- Hierarkiske data<br>dig vanlig form for assosiasion Hierarkiske data<br>• En veldig vanlig form for assosiasjon<br>– mappestruktur Hierarkiske dat<br>
En veldig vanlig form for<br>
– mappestruktur<br>
– organisasjonsstruktur Hierarkiske dat<br>
En veldig vanlig form for<br>
- mappestruktur<br>
- organisasjonsstruktur<br>
- familietre Hierarkiske dat<br>
En veldig vanlig form form<br>
- mappestruktur<br>
- organisasjonsstruktur<br>
- familietre<br>
- grafikk (HTML, JavaFX, OpenGL Hierarkiske data<br>
En veldig vanlig form for assosia<br>
– mappestruktur<br>
– organisasjonsstruktur<br>
– familietre<br>
– grafikk (HTML, JavaFX, OpenGL)<br>
Fo viktige aspekter • En veldig vanlig form for assosias<br>
– mappestruktur<br>
– organisasjonsstruktur<br>
– familietre<br>
– grafikk (HTML, JavaFX, OpenGL)<br>
• To viktige aspekter<br>
– objekt kan kun være inneholdt i ett objekt
	-
	-
	-
	-
- -
- mappestruktur<br>– organisasjonsstruktur<br>– familietre<br>– grafikk (HTML, JavaFX, OpenGL)<br>**Fo viktige aspekter**<br>– objekt kan kun være inneholdt i ett objekt<br>– strukturen er ofte rekursiv, med ukjent antall nivåe
- 25 – organisasjonsstruktur<br>– familietre<br>– grafikk (HTML, JavaFX, OpenGL)<br>**Fo viktige aspekter**<br>– objekt kan kun være inneholdt i ett objekt<br>– strukturen er ofte rekursiv, med ukjent antall nivåer<br>Litt mer kinkig koding enn el – familietre<br>
– grafikk (HTML, JavaFX, OpenGL)<br>
• To viktige aspekter<br>
– objekt kan kun være inneholdt i ett objekt<br>
– strukturen er ofte rekursiv, med ukjent antall nivåer<br>
• Litt mer kinkig koding enn ellers…

#### Eksempel: Mappestruktur

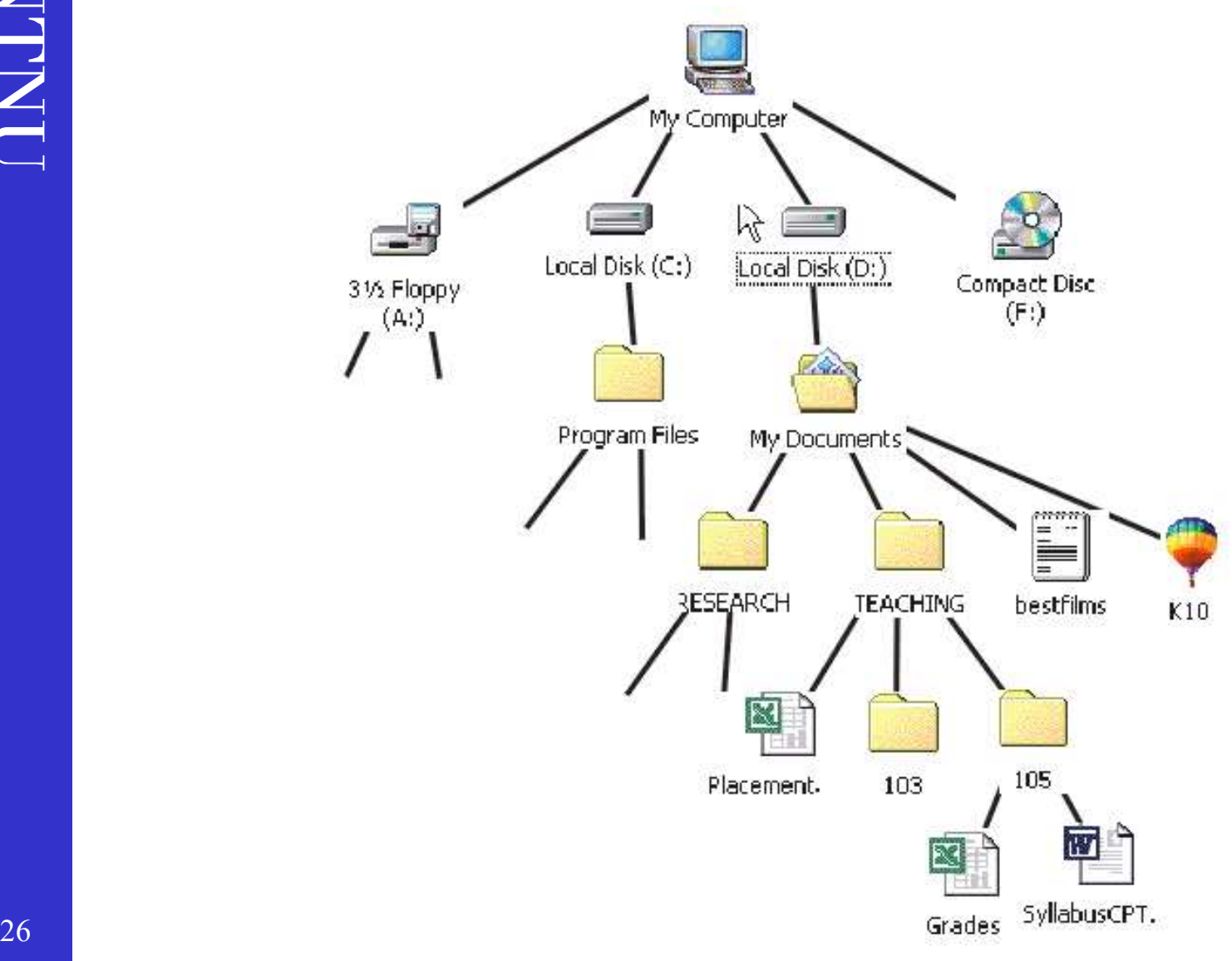

### Mapper og filer

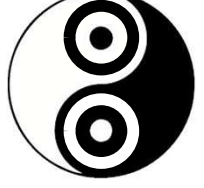

- Mapper og filer<br>• Hvordan (data)modelleres dette?<br>• Hvilke kodingsvalg har vi? Mapper og filer<br>• Hvordan (data)modelleres dette?<br>• Hvilke kodingsvalg har vi?<br>• Er assosiasjonene **Example 11 Same Solution COVER 11 SAMARE SET ASSOCIATE:**<br>
Hyilke kodingsvalg har vi?<br>
Er assosiasjonene<br>  $-$  (anti)refleksive: A -> A<br>  $-$  (anti)symmetriske: A -> B => B -> A Hvordan (data)modelleres dette?<br>
Hvilke kodingsvalg har vi?<br>
Er assosiasjonene<br>
– (anti)refleksive: A -> A<br>
– (anti)symmetriske: A -> B => B -> A<br>
– transitive: A -> B & B -> C => A -> C
- Mapper og file<br>• Hvordan (data)modelleres d<br>• Hvilke kodingsvalg har vi?<br>• Er assosiasjonene<br>– (anti)refleksive: A -> A
- -
	-
	-
- Hvordan (data)modelleres dette?<br>
Hvilke kodingsvalg har vi?<br>
Er assosiasjonene<br>
 (anti)erfleksive: A -> A<br>
 (anti)symmetriske: A -> B => B -> A<br>
 transitive: A -> B & B -> C => A -> C<br>
Hva har dette å si for validering? • Hvilke kodingsvalg har vi?<br>
• Er assosiasjonene<br>
– (anti)erfleksive: A > A<br>
– (anti)symmetriske: A > B => B > A<br>
– transitive: A > B & B > C => A > C<br>
• Hva har dette å si for validering?

#### Hvor var jeg

- **Hvor var jeg**<br>• Rotfolderen skal bare hete "/" når en spør om<br>• Rotfolderen har ingen parentFolder, vi kan sette /tmp navnet dens
- Rotfolderen skal bare hete "/" når en spør om navnet dens *(rotfil*)<br>• Rotfolderen har ingen parentFolder, vi kan sette *(rotfil)*<br>• Rotfolderen har ingen parentFolder, vi kan sette *(rotfil)*<br>• Du kan ikke lage en File den til null og så huske dette når vi må.
- Rotfolderen skal bare hete "/" når en spør om *rotfil.t:*<br>
 Rotfolderen skal bare hete "/" når en spør om *rotfil.t:*<br>
 Rotfolderen har ingen parentFolder, vi kan sette *rotmy/tm*<br>
 Du kan ikke lage en File uten å ha med som parameter i konstruktøren. • Rotfolderen skal bare hete "/" når en spør om *frotfil.t:*<br>
• Rotfolderen har ingen parentFolder, vi kan sette *t*tmp/tm<br>
• Rotfolderen har ingen parentFolder, vi kan sette *tum/tm*<br>
• Du kan ikke lage en File uten å ha • Rotfolderen skal bare hete "/" når en spør om //rotfil.<br>
• Rotfolderen har ingen parentFolder, vi kan sette //tmp/t<br>
• den til *null* og så huske dette når vi må. //users<br>
• Du kan ikke lage en File uten å ha en *reell* • Rotfolderen har ingen parentFolder, vi kan sette /tmp<br>
den til *null* og så huske dette når vi må. /user<br>
• Du kan ikke lage en File uten å ha en *reell* Folder<br>
• Mår en fil lages må parentFolder oppdateres med<br>
en peke • Du kan ikke lage en File uten å ha en *reell* Folder med som parameter i konstruktøren.<br>
• Når en fil lages må parentFolder oppdateres med en peker til filen. Hvordan skal det gjøres!<br>
• Alle Folder og File har en Folder
- en peker til filen. Hvordan skal det gjøres! Du kan ikke lage en The aten a ha en *reen* Totaer<br>med som parameter i konstruktøren.<br>Når en fil lages må parentFolder oppdateres med<br>en peker til filen. Hvordan skal det gjøres!<br>Alle Folder og File har en Folder parentFol
- 
- liste med File
- annet sted: File.Move(Folder) og Folder.Move(Folder)
- 28 /users inni /users/borgeh?

• Rotfolderen skal bare hete "/" når en spør om //rotfil.txt<br>
• Rotfolderen har ingen parentFolder, vi kan sette //tmp/tmpfil.txt<br>
• Rotfolderen har ingen parentFolder, vi kan sette //tmp/tmpfil.txt<br>
• Du kan ikke lage en /rotfil.txt /tmp /tmp/tmpfil.txt /users /users/borgeh /users/borgeh/egenfil.txt /users/borgeh/egenfil2.txt

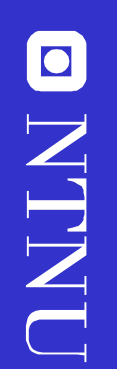

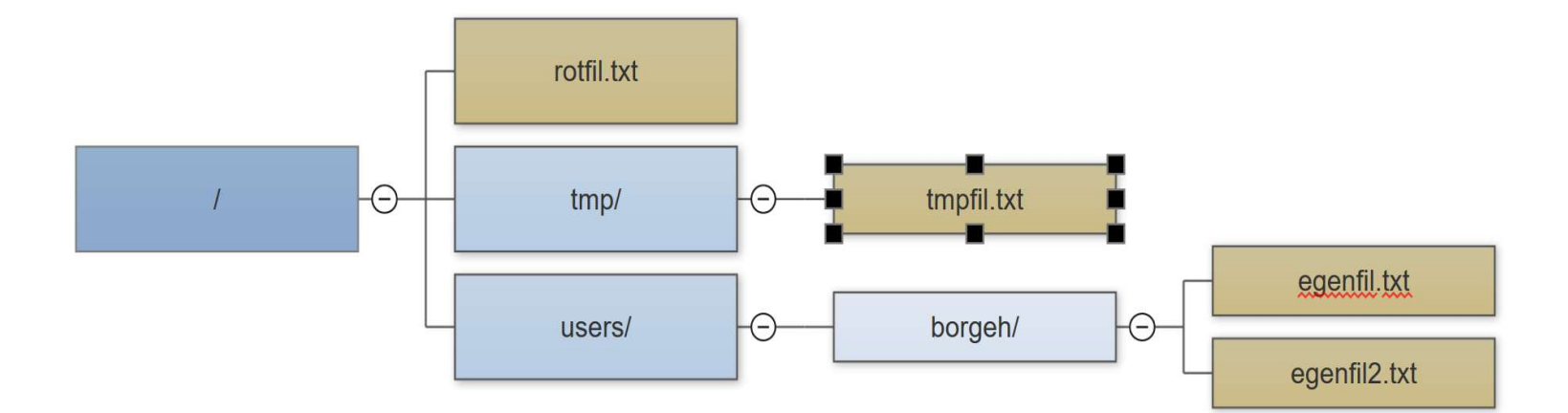

### En rask sak - utskrift En rask sak - utskrift<br>
• Jeg vil skrive ut hele strukturen:<br>
– Folder.printContent() En rask sak - utsl<br>Jeg vil skrive ut hele stru<br>– Folder.printContent()<br>– Først skrive ut meg selv.

- -
	-
- En rask sak utskrift<br>
leg vil skrive ut hele strukturen:<br>
 Folder.printContent()<br>
 Først skrive ut meg selv.<br>
 Først skrive ut filene i folderen, så kalle printCon<br>
 subfoldere Rekursivt! En rask sak – utskrift<br>
leg vil skrive ut hele strukturen:<br>
– Folder.printContent()<br>
– Først skrive ut meg selv.<br>
– Først skrive ut filene i folderen, så kalle printContent på<br>
subfoldere. Rekursivt! subfoldere. Rekursivt!

ONLINO

### Move – hva er så vanskelig med det? Move – hva er så vanskelig<br>med det?<br>• Hva skjer om en flytter /users/ til<br>/users/borgeh/div/-folderen? Move – hva er så vanskelig<br>
med det?<br>
• Hva skjer om en flytter /*users*/ til<br>
/*users/borgeh/div/*-folderen?<br>
• Må en gjøre noe med parent til<br>
folderen en flytter noe fra?

- /users/borgeh/div/-folderen? folderen en flytter */users/* til<br> *folderen en flytter /users/* til<br> *folderen en flytter noe fra?*<br>
Finnes det spesialtilfelle for dette? (Hint: /) – Finnes det specifier (Hinter / Weens / till<br>
fusers/borgeh/div/-folderen?<br>
Må en gjøre noe med parent til<br>
folderen en flytter noe fra?<br>
– Finnes det spesialtilfelle for dette? (Hint: /)<br>
Må en gjøre noe med folderen en
- 

• Hva skjer om en flytter /*users*/ til<br>
/*users/borgeh/div/*-folderen?<br>
• Må en gjøre noe med parent til<br>
folderen en flytter noe fra?<br>
– Finnes det spesialtilfelle for dette? (Hint: /)<br>
• Må en gjøre noe med folderen en /*users/borgen/atv/*-folderen*?*<br>Må en gjøre noe med parent til<br>folderen en flytter noe fra?<br>– Finnes det spesialtilfelle for dette? (Hint: /)<br>Må en gjøre noe med folderen en<br>flytter noe til?

# Move – Mål

- Move Mål<br>• Først sjekke om vi unngår sirkulær<br>lenking ved en ny hjelpefunksjon Move – Mål<br>
Først sjekke om vi unngår sirkulær<br>
lenking ved en ny hjelpefunksjon<br>
Hvis det er lovlig, og vi ikke er på rota,
- Move Mål<br>• Først sjekke om vi unngår sirkulær<br>lenking ved en ny hjelpefunksjon<br>• Hvis det er lovlig, og vi ikke er på rota,<br>fjern kobling fra tidlig getParent. Move – Mål<br>
Først sjekke om vi unngår sirkulær<br>
lenking ved en ny hjelpefunksjon<br>
Hvis det er lovlig, og vi ikke er på rota,<br>
fjern kobling fra tidlig getParent.<br>
Hvis tilfolder ikke er null, legg den til i • Først sjekke om vi unngår sirkulær<br>
lenking ved en ny hjelpefunksjon<br>
• Hvis det er lovlig, og vi ikke er på rota,<br>
fjern kobling fra tidlig getParent.<br>
• Hvis tilfolder ikke er null, legg den til i<br>
ny folder. Først sjekke om vi unngar<br>lenking ved en ny hjelpeft<br>Hvis det er lovlig, og vi ik<br>fjern kobling fra tidlig get<br>Hvis tilfolder ikke er null,<br>ny folder.<br>null som mål betyr at en k • Hvis det er lovlig, og vi ikke er på rota,<br>
fjern kobling fra tidlig getParent.<br>
• Hvis tilfolder ikke er null, legg den til i<br>
ny folder.<br>
• null som mål betyr at en kan fjerne en<br>
fil/folder fra treet.
- Hvis det er loving, og vi ikke er på r<br>fjern kobling fra tidlig getParent.<br>Hvis tilfolder ikke er null, legg den<br>ny folder.<br>null som mål betyr at en kan fjerne<br>fil/folder fra treet.
- $\frac{1}{32}$  fil/folder fra treet.

### Move – hjelpefunksjon contains **Move** – hjelpefunksjon –<br>
contains<br>
• Hvis en skal flytte /users til /users/borgeh...<br>
– sjekke om borgeh er lik users<br>
– så sjekke om parentfolder (users) er lik users Move — hjelpefunksjon –<br>contains<br>dvis en skal flytte /users til /users/borgeh...<br>- sjekke om borgeh er lik users<br>- så sjekke om parentfolder (users) er lik users<br>- Helt til en har kommet til null (rota) Move — hjelpefunksjon –<br>Contains<br>Jvis en skal flytte /users til /users/borgeh...<br>— Sjekke om borgeh er lik users<br>— Så sjekke om parentfolder (users) er lik users<br>— Helt til en har kommet til null (rota)<br>— Returner false hv Move — hjelpefunksjon -<br>Contains<br>Hvis en skal flytte /users til /users/borgeh...<br>- Sjekke om borgeh er lik users<br>- Så sjekke om parentfolder (users) er lik users<br>- Helt til en har kommet til null (rota)<br>- Returner false hv Move — hjelpefunksjon –<br>Contains<br>Hvis en skal flytte /users til /users/borgeh...<br>— Sjekke om borgeh er lik users<br>— Så sjekke om parentfolder (users) er lik users<br>— Helt til en har kommer til null (rota)<br>— Returner false hv **Move — hjelpefunksjon -<br>
contains**<br>
vis en skal flytte /users til /users/borgeh...<br>
Sjekke om borgeh er lik users<br>
Så sjekke om parentfolder (users) er lik users<br>
Helt til en har kommet til null (rota)<br>
Returner false hv

- -
	-
	-
	-

## Hva med å finne alle filer<br>med et filter? med et filter?

- France de filme alle filer<br>
en det filter?<br>
France en metode som går<br>
igjennom hele treet, og finner alle filer Hva med å finne alle filer<br>med et filter?<br>Jeg vil lage en metode som går<br>igjennom hele treet, og finner alle filer<br>som slutter på .txt! Hva med å finne alle filer<br>med et filter?<br>Jeg vil lage en metode som går<br>igjennom hele treet, og finner alle file<br>som slutter på .txt!<br>Folder.findAll(null,"txt") gjør susen. • Folder.findAll("rotfil","txt") finner alle • Jeg vil lage en metode som går<br>
igjennom hele treet, og finner alle filer<br>
som slutter på .txt!<br>
• Folder.findAll(null,"txt") gjør susen.<br>
• Folder.findAll("rotfil","txt") finner alle<br>
filer som heter *rotfil.txt*. Filer som slutter på .txt!<br>
Folder.findAll(null,"txt") gjør susen.<br>
Folder.findAll("rotfil","txt") finner alle<br>
filer som heter *rotfil.txt*.<br>
Men hvordan går vi frem for å gjøre<br>
dette...
- 
- 
- 34 dette…

# findAll - take I

• Sjekke filene inni mappen metoden<br>• Sjekke filene inni mappen metoden<br>kalles på først findAll - take I<br>Sjekke filene inni mappen metod<br>kalles på først<br>- Legge treff inni en samling av treff FindAll - take I<br>Sjekke filene inni mappen metoden<br>kalles på først<br>- Legge treff inni en samling av treff<br>Deretter kalle findAll() i alle findAll - take I<br>
• Sjekke filene inni mappen metoden<br>
kalles på først<br>
– Legge treff inni en samling av treff<br>
• Deretter kalle findAll() i alle<br>
subfolderne

- subfolderne
- SJekke filene inni mappen metoden<br>
kalles på først<br>
 Lege treff imi en samling av treff<br>
 Deretter kalle findAll() i alle<br>
subfolderne<br>
 Lage en collection som skal bli med<br>
hele veien oppover i treet Kalles på rørst<br>
– Legge treff inni en samling av treff<br>
Deretter kalle findAll() i alle<br>
subfolderne<br>
Lage en collection som skal bli med<br>
hele veien oppover i treet

# findAll() - take II

- 
- findAll() take II<br>• matchName(String name, String base, String ext)<br>• Målet her er å lage en hjelpefunksjon som FINCAII() - take II<br>• matchName(String name, String base, String ext)<br>• Målet her er å lage en hjelpefunksjon som<br>• returnerer sant hvis "fil.txt" testes mot "fil" og "txt" FindAll() - take II<br>matchName(String name, String base, String ext)<br>Målet her er å lage en hjelpefunksjon som<br>returnerer sant hvis "fil.txt" testes mot "fil" og<br>"txt". "txt".  $findAll() - take II$ <br>
• matchName(String name, String base, String ext)<br>
• Målet her er å lage en hjelpefunksjon som<br>
returnerer sant hvis "fil.txt" testes mot "fil" og<br>
"txt".<br>
• Finne ut hvor punktum er plassert<br>
• Lage nameBase og • matchName(String name, String base, String ext)<br>
• Målet her er å lage en hjelpefunksjon som<br>
returnerer sant hvis "fil.txt" testes mot "fil" og<br>
"txt".<br>
• Finne ut hvor punktum er plassert<br>
• Lage nameBase og nameExt<br>
• • Målet her er å lage en hjelpefunksjon so<br>
• Målet her er å lage en hjelpefunksjon so<br>
• "txt".<br>
• Finne ut hvor punktum er plassert<br>
• Lage nameBase og nameExt<br>
• Returnere sammenlikning.
- 
- 
-